# Package 'IBCF.MTME'

March 23, 2019

Title Item Based Collaborative Filtering for Multi-Trait and Multi-Environment Data

Version 1.6-0

Language en-US

Date 2019-03-17

Maintainer Francisco Javier Luna-Vazquez <frahik@gmail.com>

Description Implements the item based collaborative filtering (IBCF) method for continues phenotypes in the context of plant breeding where data are collected for various traits that were studied in various environments proposed by Montesinos-López et al. (2017) <doi:10.1534/g3.117.300309>.

**Depends**  $R (= 3.0.0)$ 

License LGPL-3

Encoding UTF-8

LazyData true

Type Package

RoxygenNote 6.1.1

URL <https://github.com/frahik/IBCF.MTME>

BugReports <https://github.com/frahik/IBCF.MTME/issues/new>

#### NeedsCompilation no

Collate CrossValidation.R IBCF.R IBCF.MTME.R IBCFYear.R methods.R Td2M.R Title.R Wheat\_IBCF.R Year\_IBCF.R

Imports lsa, tidyr, dplyr

Suggests testthat, knitr, rmarkdown, covr

Author Francisco Javier Luna-Vazquez [aut, cre] (<https://orcid.org/0000-0002-5370-7152>), Osval Antonio Montesinos-Lopez [aut] (<https://orcid.org/0000-0002-3973-6547>), Abelardo Montesinos-Lopez [aut], Jose Crossa [aut] (<https://orcid.org/0000-0001-9429-5855>)

Repository CRAN

Date/Publication 2019-03-23 05:18:07 UTC

# <span id="page-1-0"></span>R topics documented:

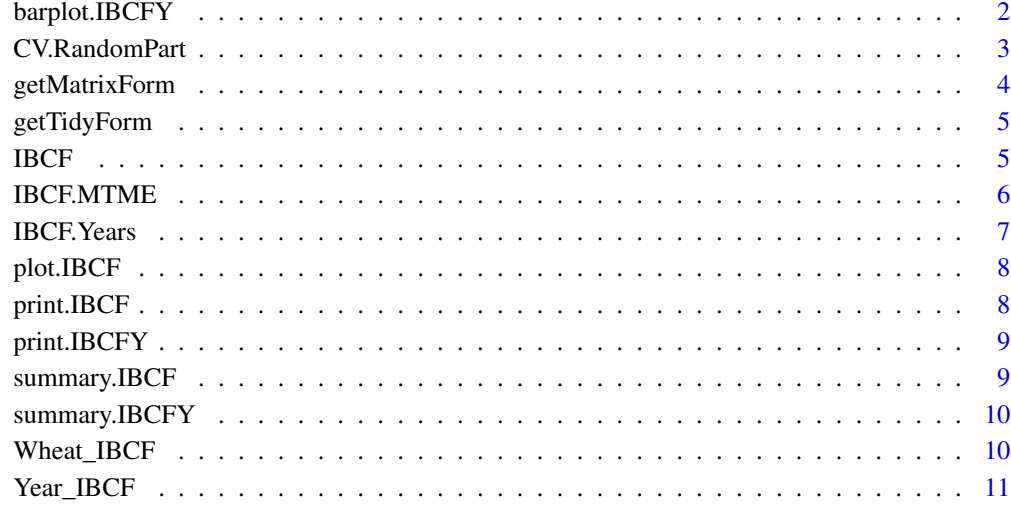

#### **Index** [12](#page-11-0)

barplot.IBCFY *barplot.IBCFY*

# Description

Barplot of the results from IBCFY object

#### Usage

```
## S3 method for class 'IBCFY'
barplot(height, select = "Pearson", ...)
```
# Arguments

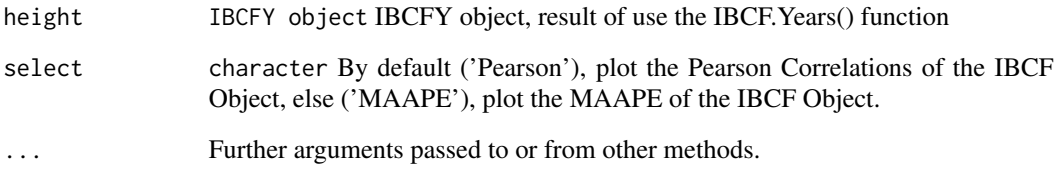

<span id="page-2-0"></span>

This method consists of randomly dividing the training data set and the test data set. For each division, the approximation function is adjusted from the training data and calculates the output values for the test data set. The result corresponds to the arithmetic mean of the values obtained for the different divisions.

#### Usage

```
CV.RandomPart(DataSet, NPartitions = 10, PTesting = 0.35,
  Traits.testing = NULL, Set_seed = NULL)
```
#### Arguments

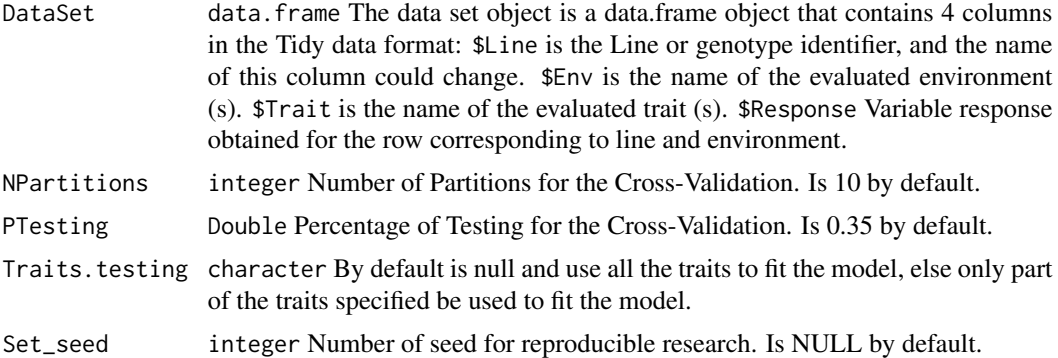

#### Value

List A list object with length of NPartitions, every index has a matrix  $n \times x$ , where n is the number of NLines and x is the number of NEnv  $\times$  NTraits. The values inside is 1 for training and 2 for testing.

#### Examples

```
## Not run:
 library(IBCF.MTME)
 data('Wheat_IBCF')
 CV.RandomPart(Wheat_IBCF)
 CV.RandomPart(Wheat_IBCF, NPartitions = 10)
 CV.RandomPart(Wheat_IBCF, Traits.testing = 'DH')
 CV.RandomPart(Wheat_IBCF, NPartitions = 10, PTesting = .35)
 CV.RandomPart(Wheat_IBCF, NPartitions = 10, Traits.testing = 'DH')
 CV.RandomPart(Wheat_IBCF, NPartitions = 10, PTesting = .35, Set_seed = 5)
 CV.RandomPart(Wheat_IBCF, NPartitions = 10, PTesting = .35, Traits.testing = 'DH')
```
<span id="page-3-0"></span>CV.RandomPart(Wheat\_IBCF, NPartitions = 10, PTesting = .35, Traits.testing = 'DH', Set\_seed = 5 ) ## End(Not run)

getMatrixForm *Tidy data format to Matrix format*

#### Description

Tidy data format to Matrix format

#### Usage

```
getMatrixForm(Tidy_DataSet, onlyTrait = FALSE)
```
### Arguments

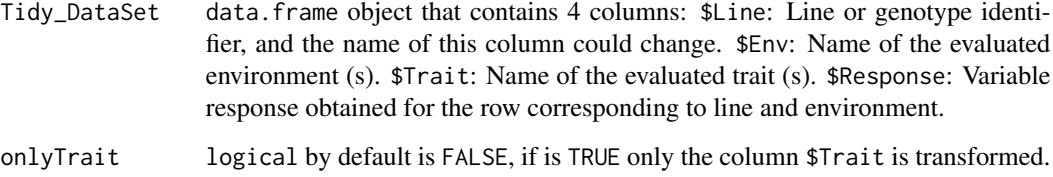

#### Value

A data.frame object with the \$Response divided by \$Traits columns.

#### Examples

```
## Not run:
  data('Wheat_IBCF')
 M <- getMatrixForm(Wheat_IBCF)
## End(Not run)
## Not run:
 data('Year_IBCF')
 M.Y <- getMatrixForm(Year_IBCF, onlyTrait = T)
## End(Not run)
```
<span id="page-4-0"></span>

Matrix format to Tidy data format

#### Usage

getTidyForm(Matrix\_DataSet, onlyTrait = FALSE)

#### Arguments

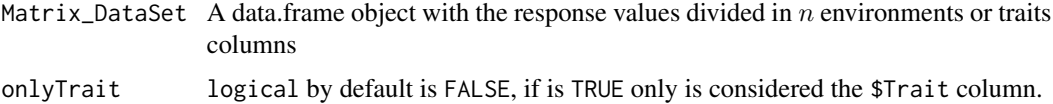

#### Value

A data.frame object with the \$Response divided by \$Traits columns.

#### Examples

```
## Not run:
 data('Wheat_IBCF')
 M <- getMatrixForm(Wheat_IBCF)
 Tidy <- getTidyForm(M)
## End(Not run)
## Not run:
 data('Year_IBCF')
 M.Y <- getMatrixForm(Year_IBCF, onlyTrait = T)
 Tidy.Y <- getTidyForm(M.Y, onlyTrait = T)
## End(Not run)
```
IBCF *IBCF*

#### Description

Item Based Collaborative Filtering for multi-trait and multi-environment data.

#### <span id="page-5-0"></span>Usage

IBCF(object, dec = 4)

#### Arguments

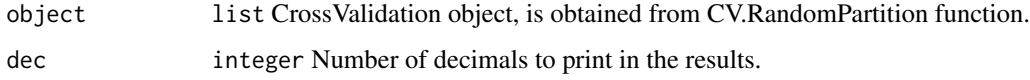

#### Value

A list with the next components

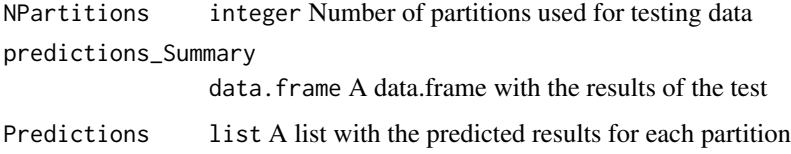

#### Examples

```
## Not run:
library(IBCF.MTME)
data('Wheat_IBCF')
CV <- CV.RandomPart(Wheat_IBCF)
IBCF(CV)
```
## End(Not run)

IBCF.MTME *IBCF.MTME: Item Based Collaborative Filtering for Multi-Trait and Multi-Environment Data.*

#### Description

The Item Based Collaborative Filtering for Multi-Trait and Multi-Environment Data (IBCF.MTME) package was developed to implement the item based collaborative filtering (IBCF) method for continues phenotypes in the context of plant breeding where data are collected for various traits that were studied in various environments. It is important to point out that the main difference of this package with the available packages that can implement IBCF is that this package was developed for continuous phenotypes which cannot be implemented in the current packages that can implement IBCF that only work for binary and ordinary phenotypes.

<span id="page-6-0"></span>

Item Based Collaborative Filtering for Years data

#### Usage

```
IBCF.Years(DataSet, colYears = 1, colID = 2, Years.testing = "",
 Traits.testing = ", dec = 4)
```
# Arguments

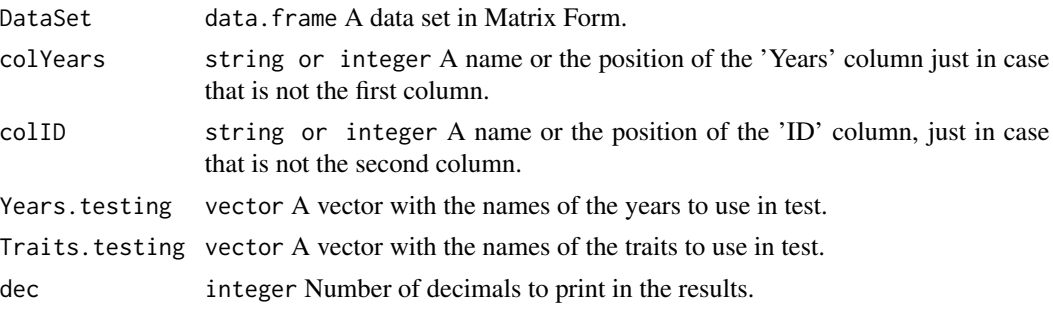

#### Value

A list with the next components

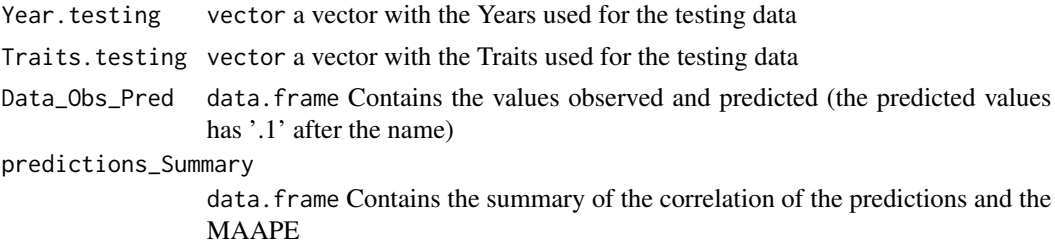

#### Examples

```
## Not run:
 library(IBCF.MTME)
  data('Year_IBCF')
  DataSet <- getMatrixForm(Year_IBCF, onlyTrait = TRUE)
 IBCF.Years(DataSet , Years.testing = c('2015', '2016'), Traits.testing = c('T5', 'T6'))
```
## End(Not run)

<span id="page-7-0"></span>

Plot from IBCF object

#### Usage

```
## S3 method for class 'IBCF'
plot(x, select = "Pearson", ...)
```
# Arguments

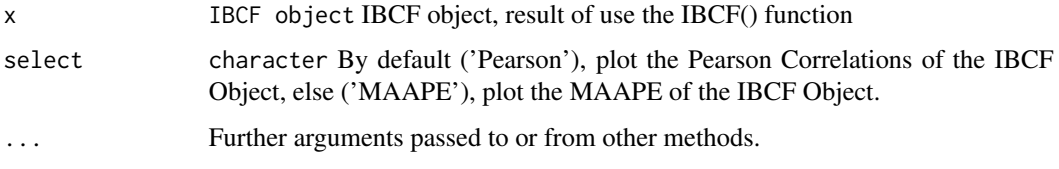

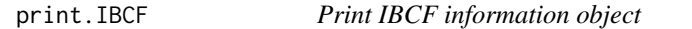

# Description

Print IBCF information object

# Usage

```
## S3 method for class 'IBCF'
print(x, \ldots)
```
# Arguments

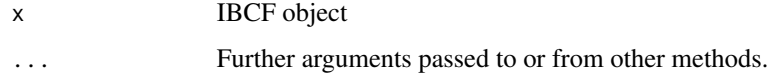

# Value

printeable object

<span id="page-8-0"></span>

Print IBCFY information object

#### Usage

## S3 method for class 'IBCFY'  $print(x, \ldots)$ 

#### Arguments

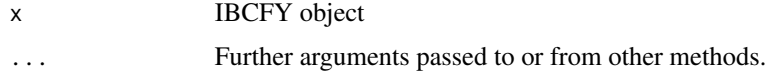

#### Value

printeable object

summary.IBCF *Summary*

# Description

Summary of IBCF object

## Usage

```
## S3 method for class 'IBCF'
summary(object, information = "compact", digits = 4,
  ...)
```
#### Arguments

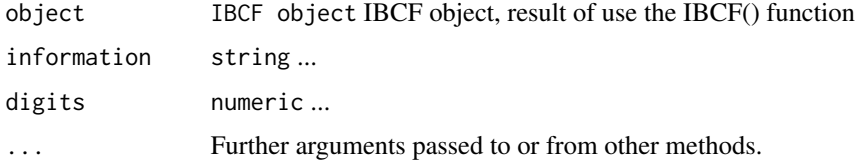

<span id="page-9-0"></span>summary.IBCFY *Summary*

#### Description

Summary of IBCFY object

#### Usage

## S3 method for class 'IBCFY' summary(object, digits =  $4, ...$ )

#### Arguments

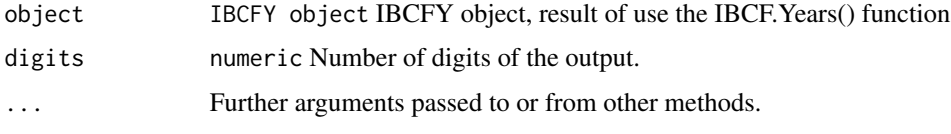

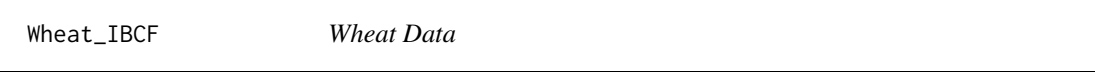

#### Description

The package includes a data set based on a portion of the data used in the study of Montesinos-Lopez, O. A.; Montesinos-Lopez, A.; Crossa, J.; Toledo, F. H.; Montesinos-Lopez, J. C.; Singh, P. & Salinas-Ruiz, J. (2017). A Bayesian Poisson-lognormal Model for Count Data for Multiple-Trait Multiple-Environment Genomic-Enabled Prediction. G3: Genes|Genomes|Genetics 7(5):1595–1606. http://doi.org/10.1534/g3.117.039974. The data set consists of 250 wheat lines evaluated in 3 environments and 4 distinct traits, i.e. 3000 observations.

#### Usage

data(Wheat\_IBCF)

#### Format

a TidyData format, 3000 row per 4 columns.

#### Author(s)

Montesinos-Lopez, O. A.

<span id="page-10-0"></span>

Dataset based on simulated data with the next code:

```
set.seed(2)
A <- matrix(0.65,ncol=12,nrow=12)
diag(A) <- 1
Sdv <- diag(c(0.9^0.5,0.8^0.5,0.9^0.5,0.8^0.5,0.86^0.5,0.7^0.5,0.9^0.5,0.8^0.5,0.9^0.5,0.7^0.5,0.7^0
Sigma <- Sdv
No.Lines <- 60
Z <- rmvnorm(No.Lines,mean=c(5,5.5,6,5.5,7,6.5,6.0,7,6.6,8,6.3,8),sigma=Sigma)
Years <- c(rep(2014,20),rep(2015,20),rep(2016,20))
Gids \leq c(1:No.Lines)Data.Final <- data.frame(cbind(Years,Gids,Z))
colnames(Data.Final) <- c("Years","Gids","T1","T2","T3","T4","T5","T6","T7","T8","T9","T10","T11","
head(Data.Final)
Year_IBCF <- getTidyForm(Data.Final, onlyTrait = T)
```
#### Usage

data(Year\_IBCF)

#### Format

a TidyData format, 750 row per 4 columns.

#### Author(s)

Montesinos-Lopez, O. A.

# <span id="page-11-0"></span>Index

barplot.IBCFY, [2](#page-1-0) CV.RandomPart, [3](#page-2-0) getMatrixForm, [4](#page-3-0) getTidyForm, [5](#page-4-0) IBCF, [5](#page-4-0) IBCF.MTME, [6](#page-5-0) IBCF.MTME-package *(*IBCF.MTME*)*, [6](#page-5-0) IBCF.Years, [7](#page-6-0) plot.IBCF, [8](#page-7-0) print.IBCF, [8](#page-7-0) print.IBCFY, [9](#page-8-0) summary.IBCF, [9](#page-8-0) summary.IBCFY, [10](#page-9-0) Wheat\_IBCF, [10](#page-9-0)

Year\_IBCF, [11](#page-10-0)